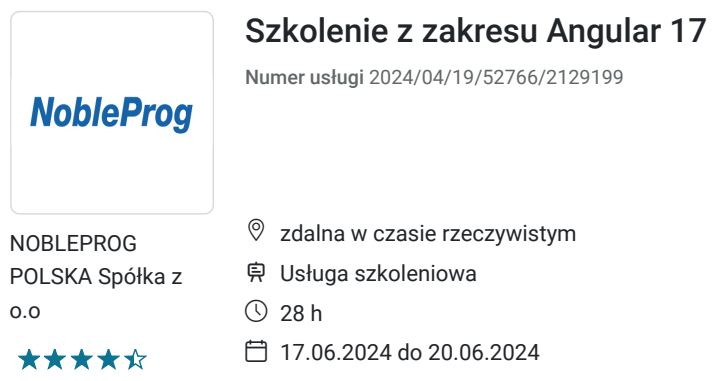

6 346,80 PLN brutto 5 160,00 PLN netto 226,67 PLN brutto/h 184,29 PLN netto/h

# Informacje podstawowe

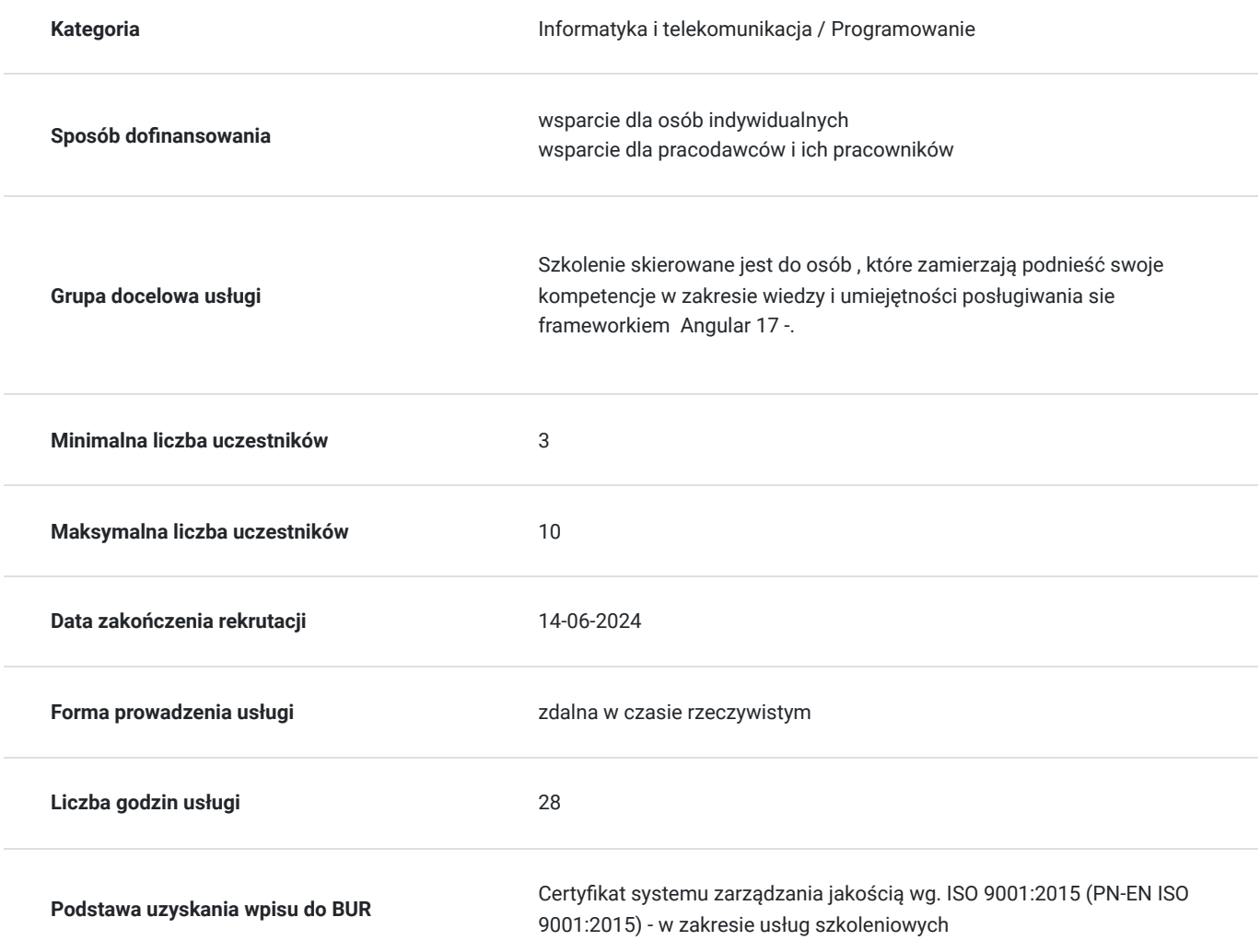

# Cel

### **Cel edukacyjny**

Celem szkolenia jest nabycie wiedzy oraz umiejętności w zakresie zaawanasowanego wykorzystywania frameworku Angular 17 .

### **Efekty uczenia się oraz kryteria weryfikacji ich osiągnięcia i Metody walidacji**

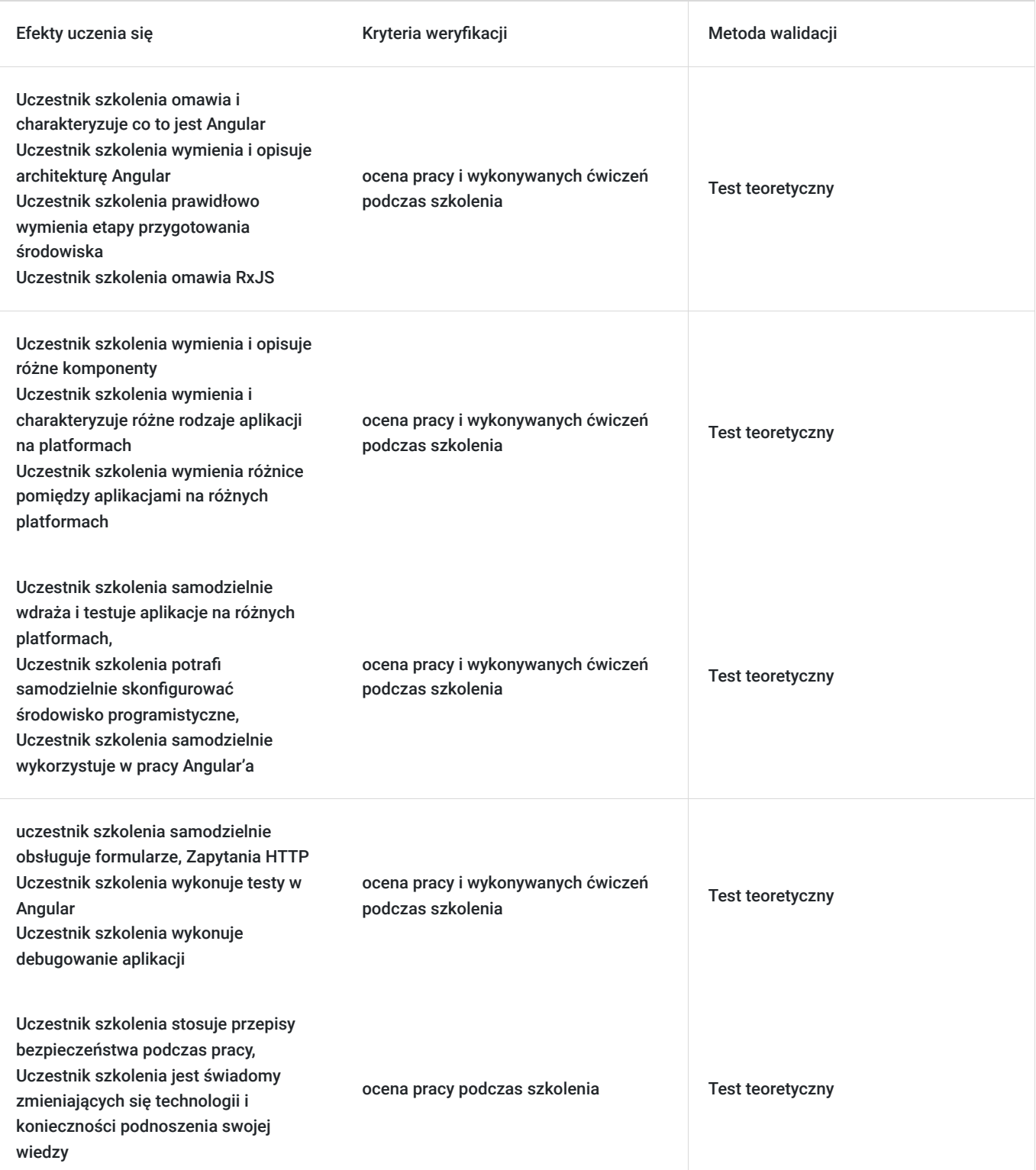

## Kwalifikacje

#### **Kompetencje**

Usługa prowadzi do nabycia kompetencji.

#### **Warunki uznania kompetencji**

Pytanie 1. Czy dokument potwierdzający uzyskanie kompetencji zawiera opis efektów uczenia się?

Pytanie 2. Czy dokument potwierdza, że walidacja została przeprowadzona w oparciu o zdefiniowane w efektach uczenia się kryteria ich weryfikacji?

zaświadczenie z informacją

Pytanie 3. Czy dokument potwierdza zastosowanie rozwiązań zapewniających rozdzielenie procesów kształcenia i szkolenia od walidacji?

zaświadczenie z informacją

### Program

PROGRAM SZKOLENIA zdalnie w czasie rzeczywistym

Wstep

Czym jest Angular? Angular kontra React kontra Vue Przegląd funkcji i architektury Angulara 17 Konfiguracja środowiska deweloperskiego Pierwsze kroki

Tworzenie nowego projektu Angulara 17 przy użyciu Angular CLI Eksploracja struktury projektu i plików Uruchamianie i serwowanie aplikacji Wyświetlanie danych przy użyciu interpolacji i wyrażeń Komponenty

Zrozumienie roli komponentów w Angularze 17 Tworzenie i używanie komponentów Przekazywanie danych między komponentami przy użyciu wejść i wyjść Wykorzystanie hooków cyklu życia komponentu Dyrektywy

Zrozumienie różnicy między dyrektywami strukturalnymi a atrybutowymi Tworzenie i używanie wbudowanych dyrektyw takich jak ngIf, ngFor, ngSwitch itp. Tworzenie i używanie niestandardowych dyrektyw Rury

Zrozumienie celu rur w Angularze 17 Tworzenie i używanie wbudowanych rur takich jak data, currency, json itp. Tworzenie i używanie niestandardowych rur Usługi

Zrozumienie roli usług w Angularze 17 Tworzenie i używanie usług Wstrzykiwanie zależności przy użyciu dostawców Moduły

Zrozumienie roli modułów w Angularze 17 Tworzenie i używanie modułów Importowanie i eksportowanie modułów Wiązanie danych

Zrozumienie różnicy między jednokierunkowym a dwukierunkowym wiązaniem danych Tworzenie i używanie wiązań właściwości, wiązań zdarzeń oraz składni banana-in-a-box Używanie zmiennych odwołania do szablonu Routing

Zrozumienie roli routingu w Angularze 17 Tworzenie i konfigurowanie tras Poruszanie się między trasami przy użyciu routerLink i router.navigate() Używanie parametrów trasy, parametrów zapytania i fragmentów Formularze

Zrozumienie różnicy między formularzami opartymi na szablonach a reaktywnymi Tworzenie i walidacja formularzy przy użyciu kontrol formularza, grup formularzy, tablic formularzy itp. Używanie wbudowanych walidatorów takich jak required, minLength, maxLength itp. Tworzenie i używanie niestandardowych walidatorów

### Harmonogram

Liczba przedmiotów/zajęć: 0

Przedmiot / temat zajęć

Prowadzący Data realizacji zajęć

Godzina rozpoczęcia Godzina zakończenia

Liczba godzin

Brak wyników.

# Cennik

### **Cennik**

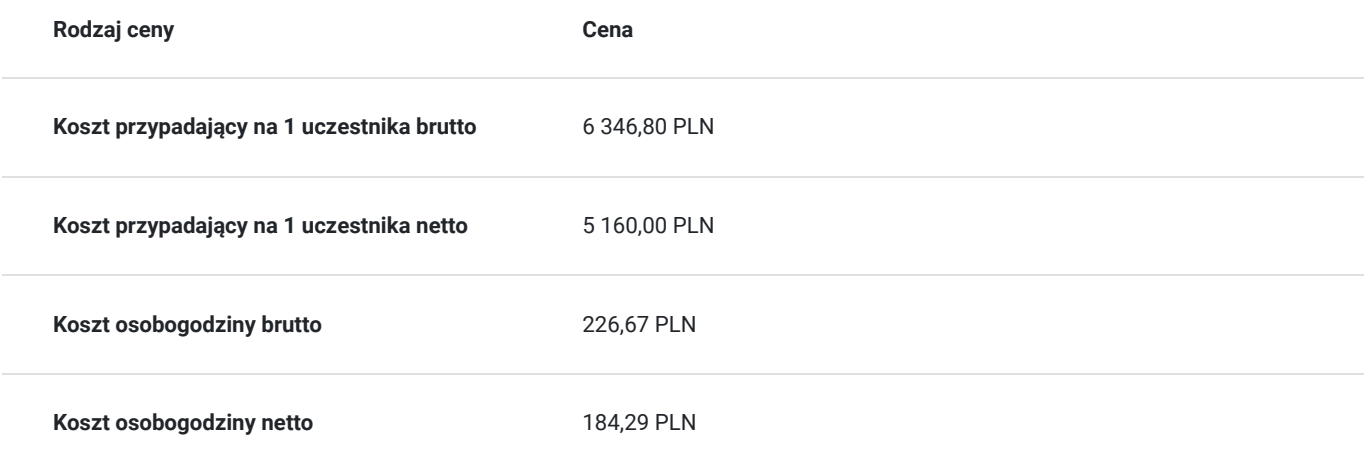

# Prowadzący

Liczba prowadzących: 1

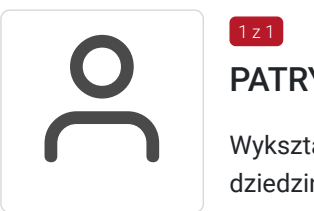

### PATRYK PIENIAK

Wykształcenie wyższe, Wyższa Szkoła Technologii Informatycznych w Katowicach, specjalista w dziedzinie IT.

Szkoleniowiec z ponad 5- letnim doświadczeniem w prowadzeniu szkoleń dla zespołów IT oraz dla zespołów projektowych.

Zawodowo również programista , pracuje z technologiami:

- Angular,

1 z 1

- TypeScript,
- NodeJS,
- GoLang,
- Git,

## Informacje dodatkowe

### **Informacje o materiałach dla uczestników usługi**

Uczestnicy otrzymają materiały szkoleniowe- w formie skryptu oraz ćwiczeń - w formie elektronicznej.

### **Informacje dodatkowe**

#### **Kontakt w sprawie szkolenia, dotyczące kwestii organizacyjnych :**

Monika Fengler monika.fengler@nobleprog.pl

#### **Kontakt w sprawie dofinansowania do szkolenia, karty usługi :**

Patrycja Foremniak patrycja.foremniak@nobleprog.com , tel. 694 117 999

Przerwy ustalane z uczestnikami szkolenia na bieżąco w sposób elastyczny, biorąc pod uwagę realizację poszczególnych bloków tematycznych .

Szkolenie może być zwolnione z VAT na podstawie **art. 43 ust. 1 ustawy o VAT – w przypadku dofinansowania, które wynosi co najmniej 70% ceny netto szkolenia.**

Proszę przy zapisie o podanie wysokości dofinansowania oraz nazwę Operatora regionalnego, który udzielił dofinansowania.

## Warunki techniczne

#### **Wymagane:**

wymagania sieciowe, oprogramowanie - komputer ze stabilnym podłączeniem do Internetu (min 10Mbit/s download i 1Mbit/s upload); przeglądarka internetowa Chrome lub Firefox; **wymagania w sprzęt** - dobrej jakościmikrofon lub słuchawki; **rodzaj komunikatora-** Szkolenie odbędzie się na platformie ZOOM

#### **Minimalne wymagania sprzętowe:**

Procesor jednordzeniowy o taktowaniu co najmniej 1Ghz,

Pamięć RAM – zalecana 4Gb,

w laptopach posiadających jeden lub dwa rdzenie liczba klatek na sekundę jest ograniczona podczas udostępniania ekranu (około 5 klatek na sekundę).

Aby uzyskać optymalne wyniki podczas udostępniania ekranu z laptopów, zalecamy wykorzystanie procesora posiadającego cztery procesory lub więcej,

System Linux wymaga procesora lub karty graficznej z obsługą sterownika OpenGL 2.0 lub nowszej wersji.

**Uczestnik otrzyma link do szkolenia na 2 dni przed rozpoczęciem usługi Link będzie ważny przez cały okres trwania usługi**

### Kontakt

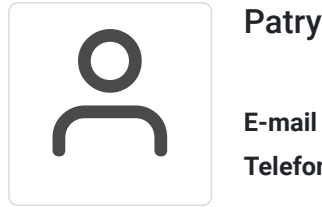

#### Patrycja Foremniak

**E-mail** patrycja.foremniak@nobleprog.com **Telefon** (+48) 694 117 999